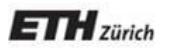

*Chair of Software Engineering*

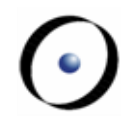

# Einführung in die Programmierung Introduction to Programming

Prof. Dr. Bertrand Meyer

Exercise Session 4

# **Today**

- Understanding contracts (preconditions, postconditions, and class invariants)
- $\triangleright$  Reference types vs. expanded types
- $\triangleright$  Basic types
- $\triangleright$  Entities and objects
- $\triangleright$  Object creation
- Assignment

# **Why do we need contracts at all?**

- They are executable specifications that evolve together with the code
- Together with tests, they are a great tool for finding bugs
- They help us to reason about an O-O program at the level of classes and routines
- Proving (part of) programs correct without executing them is what cool people are trying to do nowadays. This is easier to achieve if the program properties are clearly specified through contracts

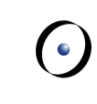

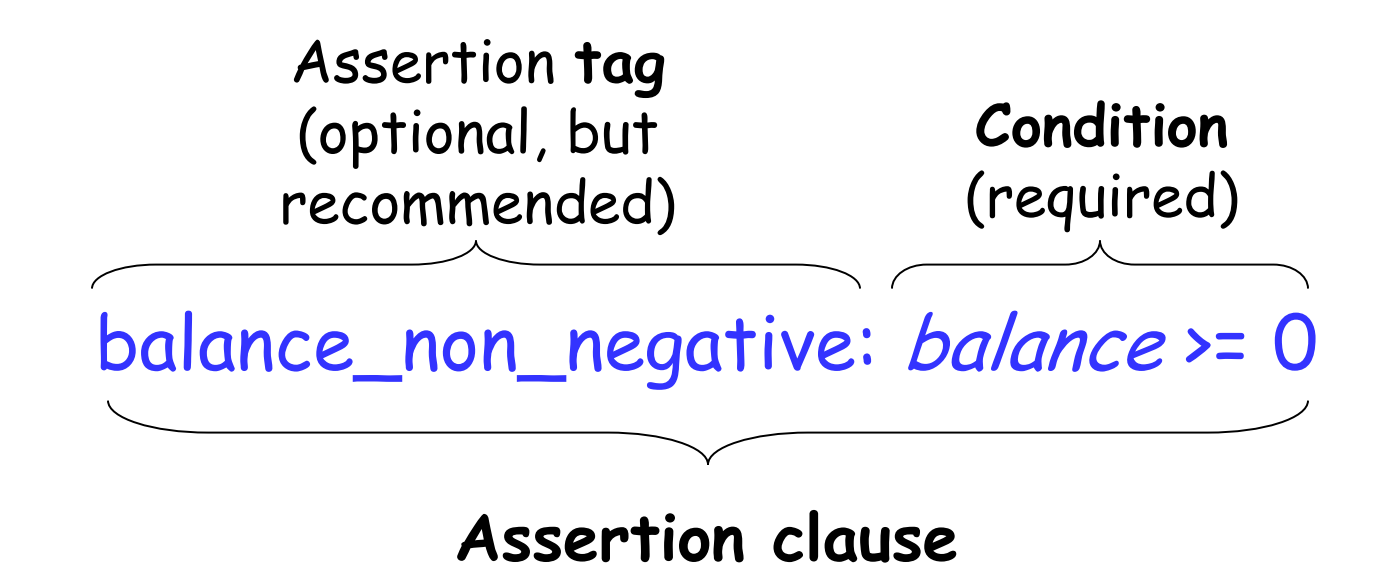

when the condition is violated, the assertion tag, if present, would be used to construct a more informative error message.

Property that a feature imposes on every client

```
clap (n: INTEGER) 
       -- Clap n times and update count.
     require
       not_too_tired: count <= 10
       n_positive: n > 0
```
A feature with no **require** clause is always applicable, as if the precondition reads **require** always\_OK: **True**

Property that a feature guarantees on termination

```
clap (n: INTEGER) 
       -- Clap n times and update count.
     require
       not_too_tired: count <= 10
       n_positive: n > 0 ensure
       count_updated: count = old count + n
```
A feature with no **ensure** clause always satisfies its postcondition, as if the postcondition reads **ensure** always\_OK: **True**

Property that is true of the current object at any observable point

**class** ACROBAT

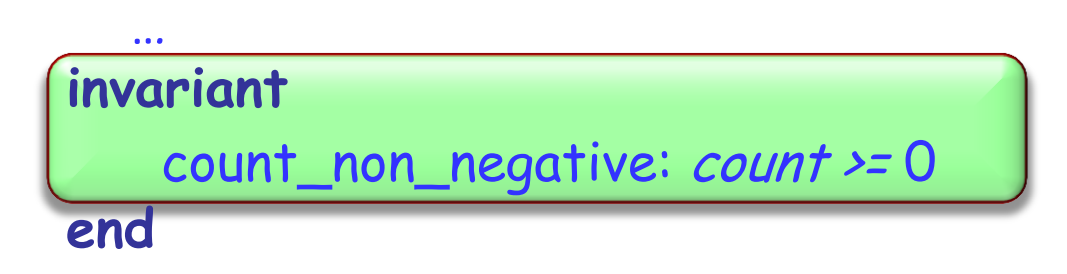

A class with no **invariant** clause has a trivial invariant

always\_OK: **True**

### **Pre- and postcondition example**

Add pre- and postconditions to:

```
smallest_power (n, bound: NATURAL): NATURAL
    -- Smallest x such that `n'^x is greater or equal `bound'.
   require
      ???
   do
 ...
   ensure
      ???
   end
```
TANCS O

```
smallest_power (n, bound: NATURAL): NATURAL
       -- Smallest x such that `n'^x is greater or equal `bound'.
   require
     n_large_enough: n > 1
     bound_large_enough: bound > 1
   do
 ...
   ensure
     greater_equal_bound: n ^ Result >= bound
     smallest: n ^ (Result - 1) < bound
   end
```
#### Add invariant(s) to the class ACROBAT\_WITH\_BUDDY.

Add preconditions and postconditions to feature make in ACROBAT\_WITH\_BUDDY.

### **Class ACROBAT\_WITH\_BUDDY**

**class**

ACROBAT\_WITH\_BUDDY

**inherit** ACROBAT **redefine** twirl, clap, count **end**

**create** make

**feature**  make (p: ACROBAT) **do** -- Remember `p' being -- the buddy. **end**

```
clap (n: INTEGER)
      do
          -- Clap `n' times and 
          -- forward to buddy.
      end
   twirl (n: INTEGER)
      do
          -- Twirl `n' times and 
          -- forward to buddy.
      end
   count: INTEGER
      do
          -- Ask buddy and return his 
          -- answer.
      end
   buddy: ACROBAT
end
```
# **What are reference and expanded types?**

Reference types: s contains the address (reference, or location), of the object. Example: <sup>s</sup> : STATION Expanded types: p points directly to the object. Example: s (STATION ) AB3409E1 AB3409E1

p : POINT

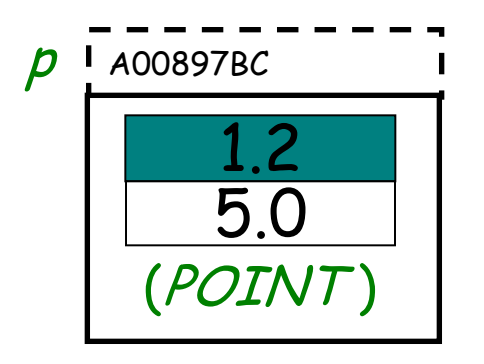

Representing basic types (INTEGER, REAL,…)

Modeling external world objects realistically, i.e. describing objects that have sub-objects (and no sharing), for example a class WORKSTATION and its CPU.

Possible efficiency gain.

Interface with other languages.

# **How to declare an expanded type**

To get an expanded type, declare a class with keyword **expanded**:

**expanded class** COUPLE **feature** -- Access man, woman: HUMAN years\_together: INTEGER **end** Reference  $\mathbf{\mathbf{c}}$ 

Now all the entities of type COUPLE will automatically become expanded:

pitt\_and\_jolie: COUPLE

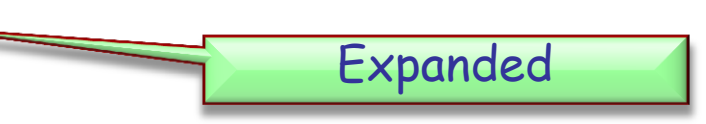

# **Objects of reference or expanded types**

Objects of reference types: they don't exist when we declare them (they are initially *Void*).

#### <sup>s</sup> : STATION

We need to explicitly create them with a create instruction.

#### create s

Objects of expanded types: they exist by just declaring them (they are never *Void*)

#### p : POINT

Feature *default\_create* from ANY is implicitly invoked on them

Expanded types can contain reference types, and vice versa.

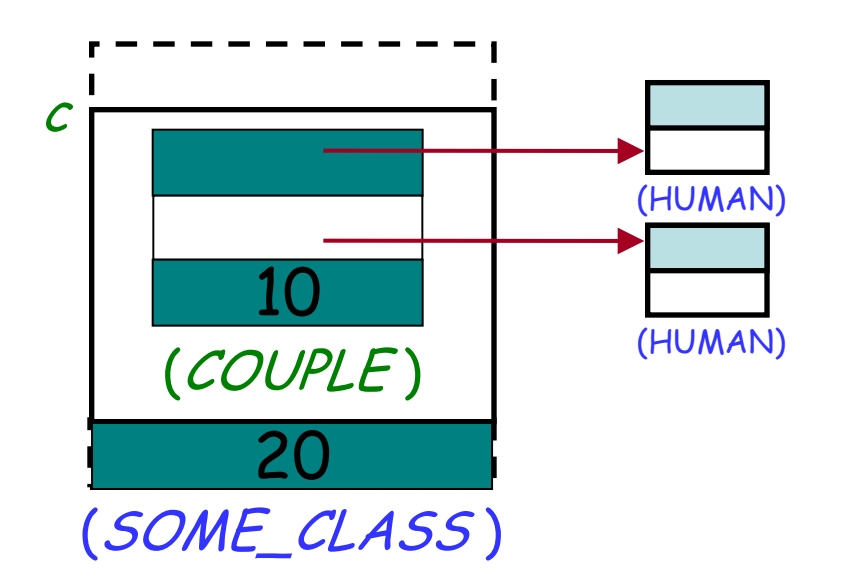

 $\odot$ 

### **Reference equality**

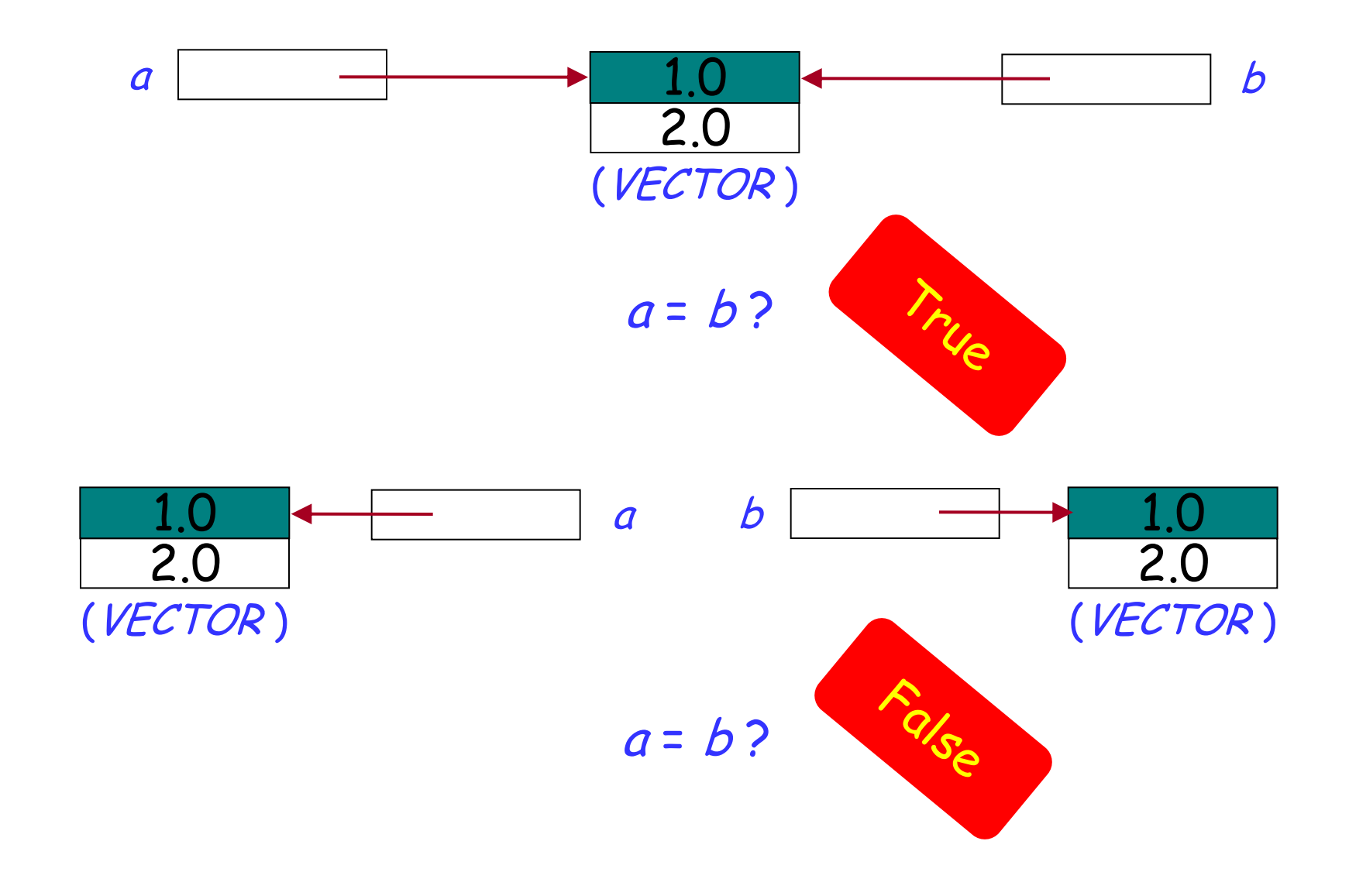

 $\odot$ 

#### **Expanded entities equality**

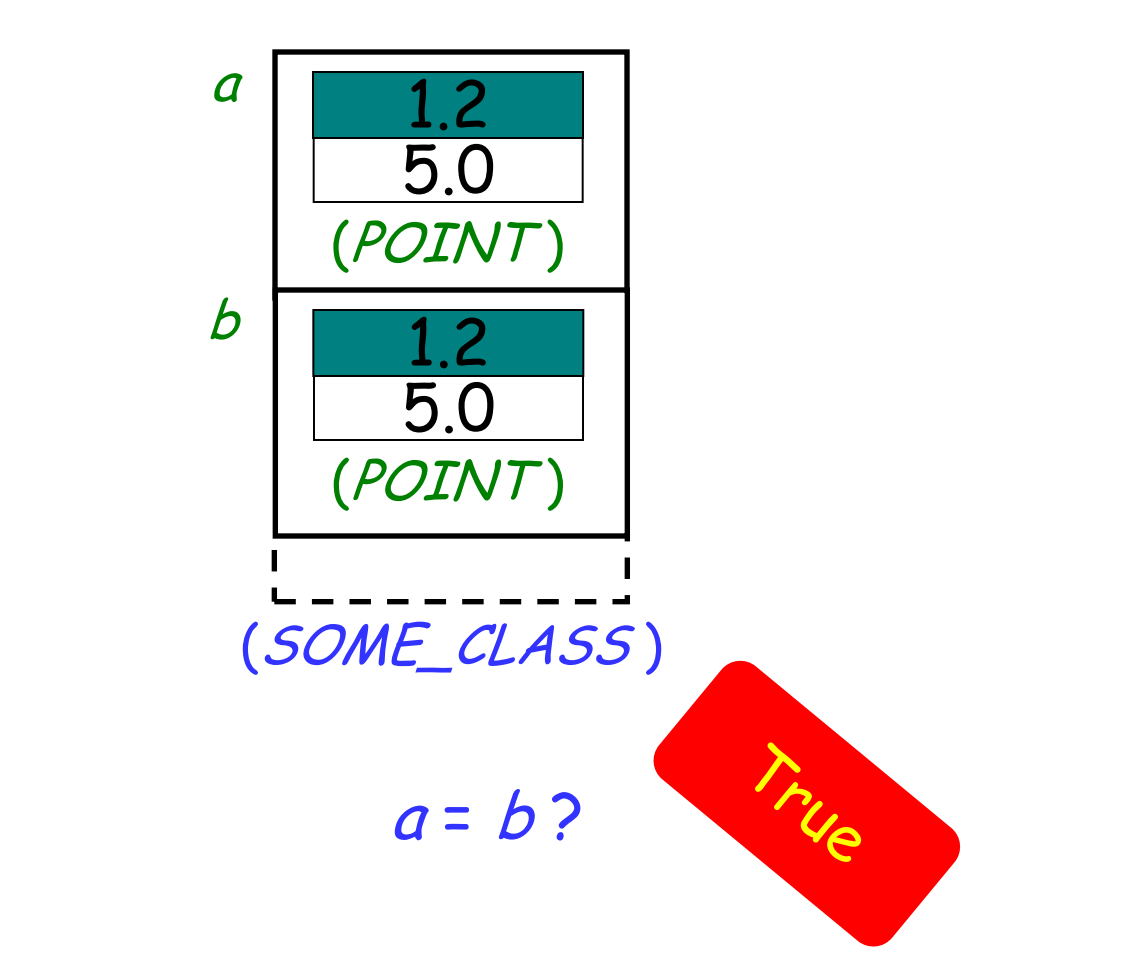

Entities of expanded types are compared by value!

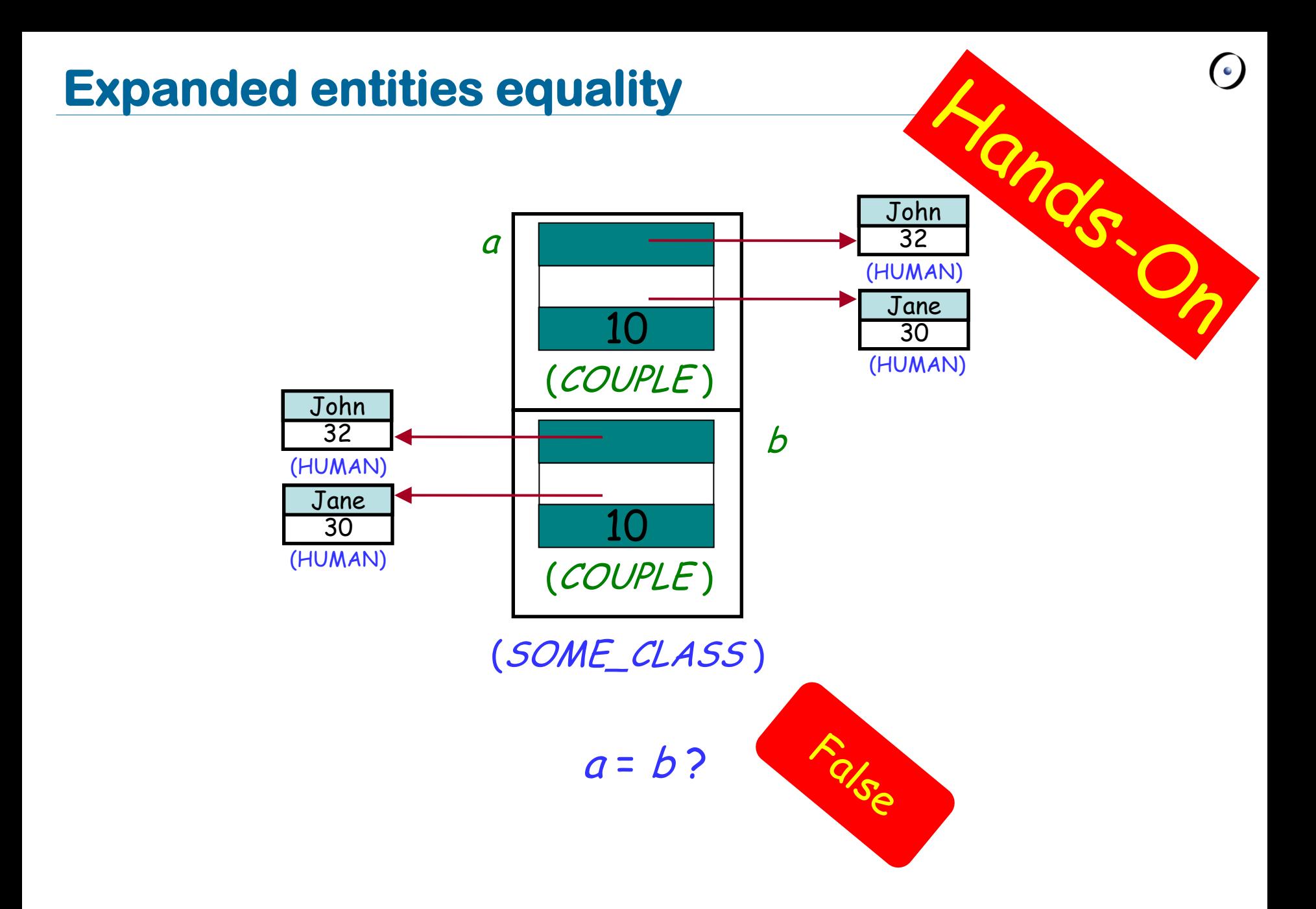

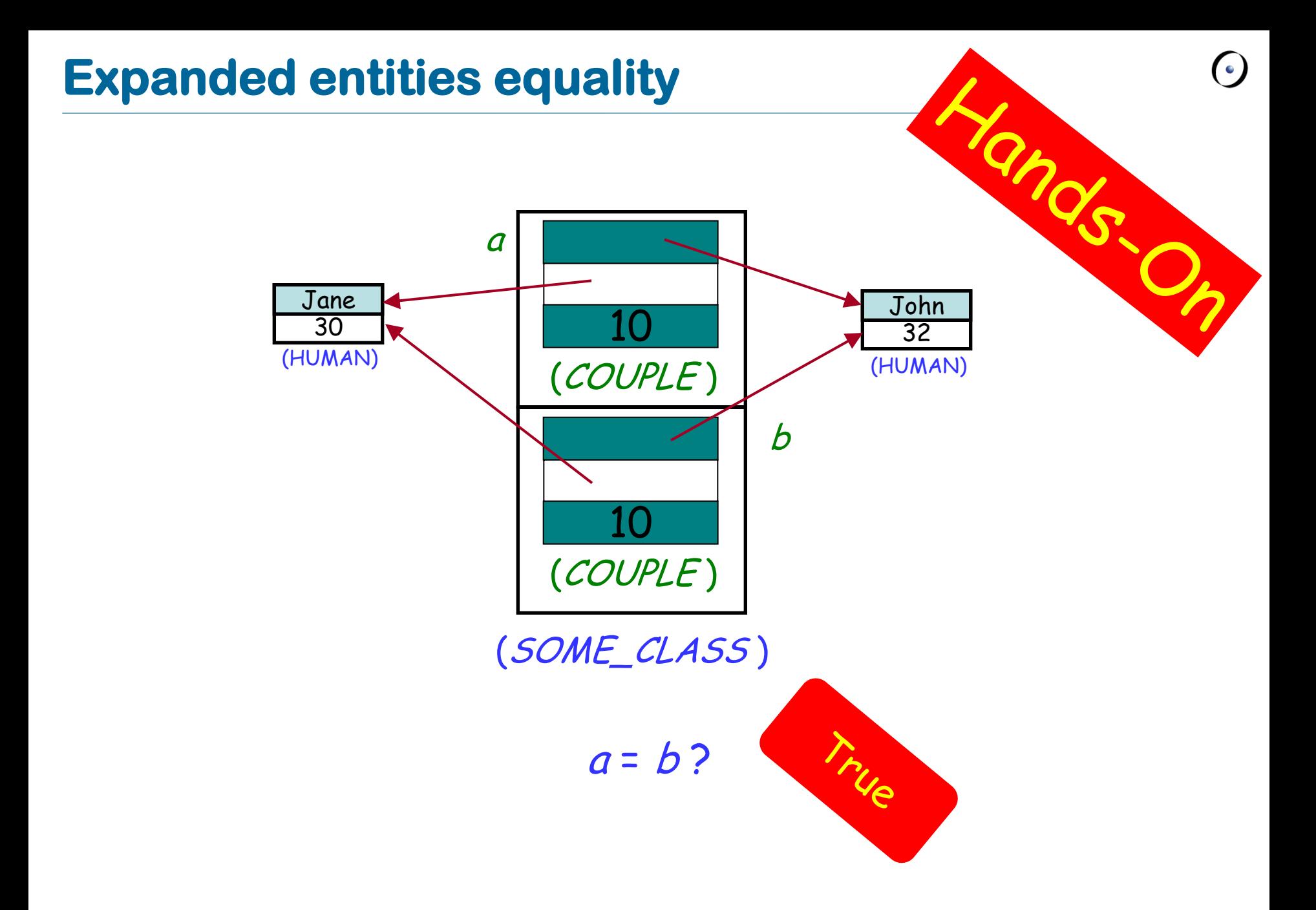

#### 20

# **Basic types**

Their only privilege is to use manifest constants to construct their instances:

b: BOOLEAN <sup>x</sup>: INTEGER <sup>c</sup>: CHARACTER <sup>s</sup>: STRING … b := **True** <sup>x</sup> := 5 -- instead of **create** <sup>x</sup>.make\_five  $c := 'c'$  $s$  := "I love Eiffel"

# **Basic types**

> Some basic types (BOOLEAN, INTEGER, NATURAL, REAL, CHARACTER) are expanded…

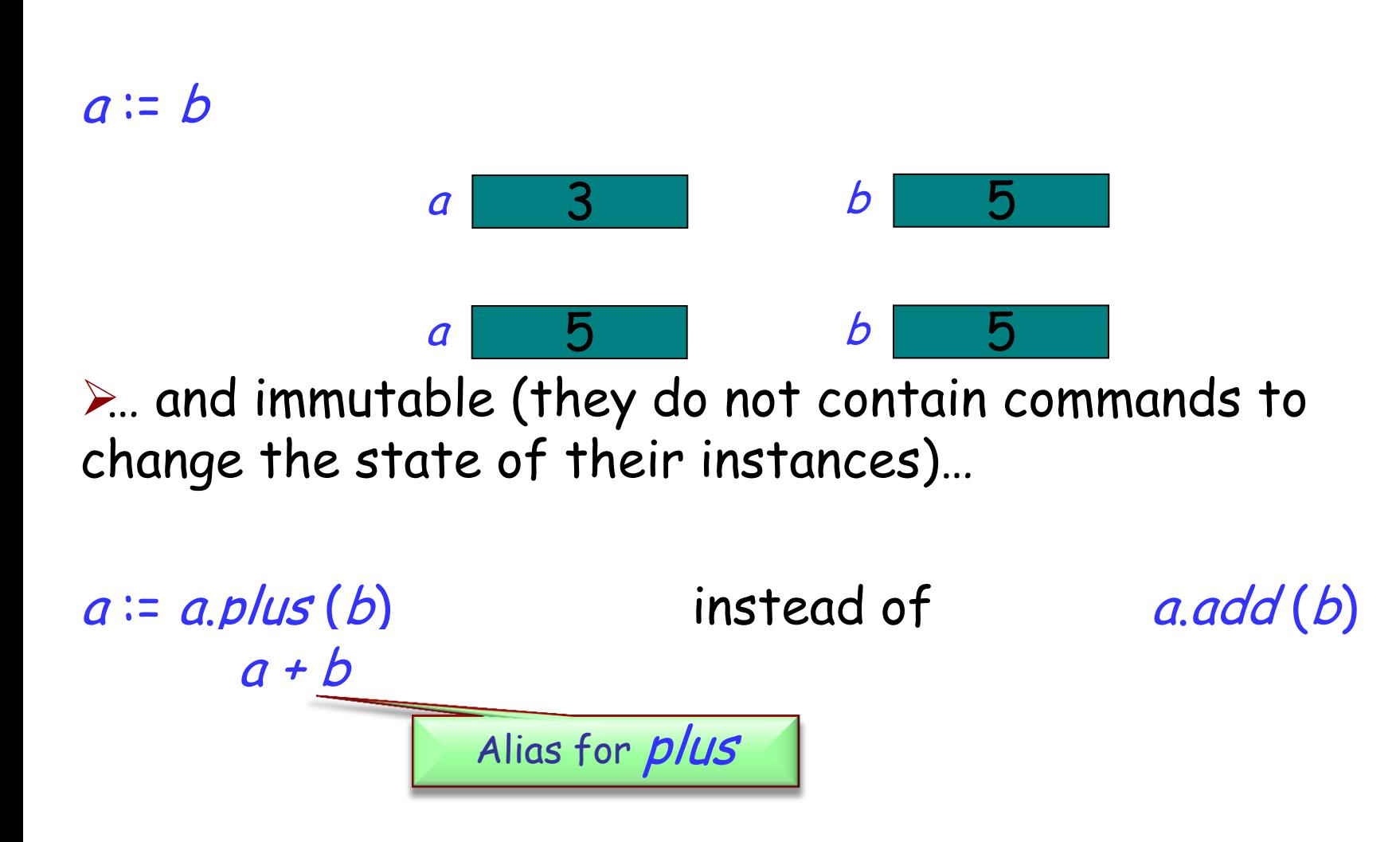

# **Strings are a bit different**

Strings in Eiffel are not expanded…

<sup>s</sup>: STRING

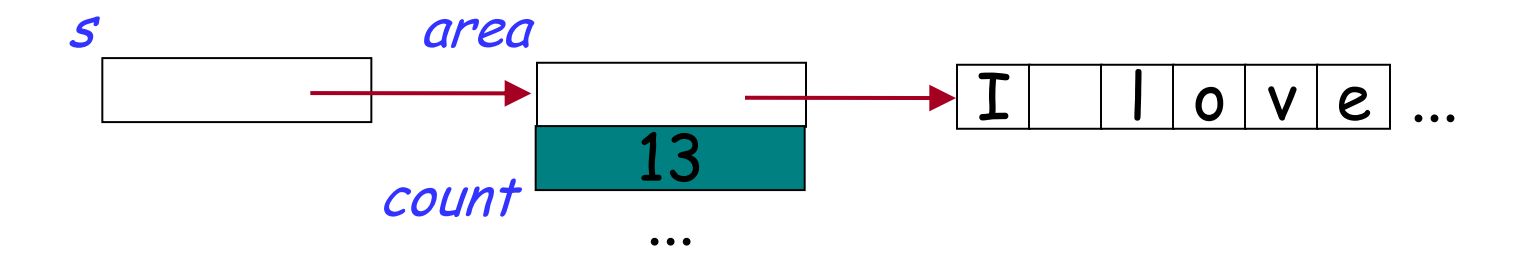

… and not immutable

```
s := "I love Eiffel"
s.append (" very much!")
```
# **String comparison: = versus is\_equal**

```
s1: STRING = "Teddy"
s2: STRING = "Teddy"
```
s1 = s2 -- False: reference comparison on different objects

```
s1.is_equal (s2) –True
```
…

…

Now you know what to do if interested in comparing the content of two strings

Default value of any reference type is **Void** Default values of basic expanded types are:

**False** for BOOLEAN

- > O for numeric types (*INTEGER, NATURAL, REAL*)
- > "null" character (its code is 0) for CHARACTER Default value of a non-basic expanded type is an object, whose fields have default values of their types

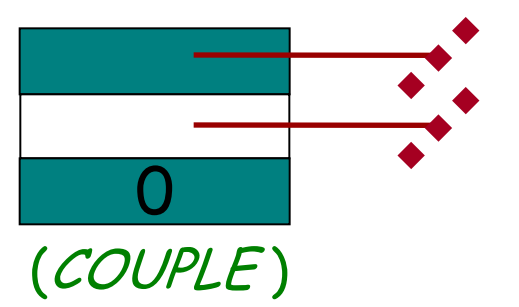

What is the default value for the following classes?

**expanded class** POINT **feature** <sup>x</sup>, y: REAL **end**

**class** VECTOR **feature** x, y: REAL **end**

STRING

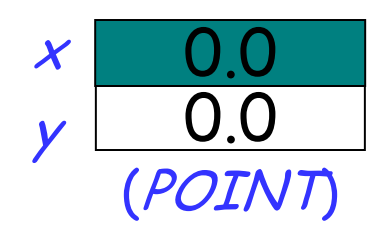

**Void**

**Void**

# **Creation procedures**

Instruction **create** <sup>x</sup> will initialize all the fields of the new object attached to  $x$  with default values

What if we want some specific initialization? E.g., to make object consistent with its class invariant?

```
Class CUSTOMER
…
       id : STRING
invariant
        id /= Void
```
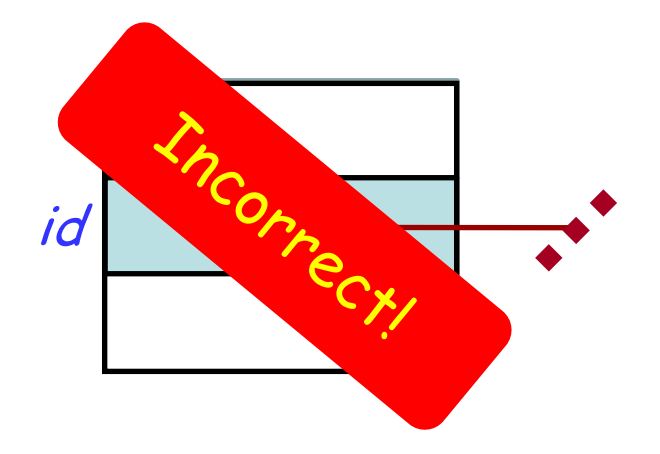

Use creation procedure:

**create** a\_customer.set\_id ("13400002")

#### **Class CUSTOMER**

#### **class** CUSTOMER

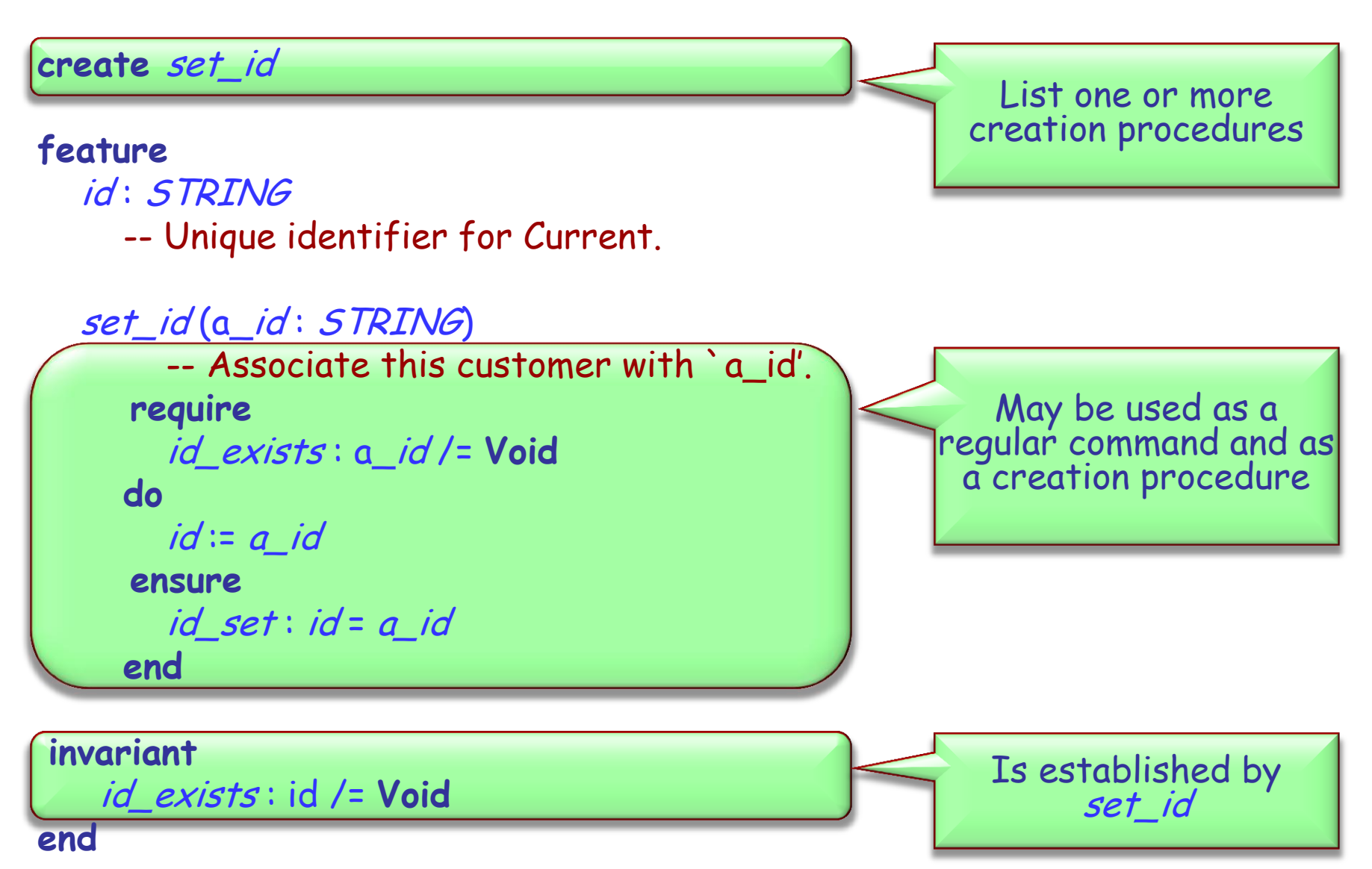

To create an object:

- If class has no **create** clause, use basic form: **create** <sup>x</sup>
- If the class has a **create** clause listing one or more procedures, use

**create** <sup>x</sup>.make (…)

where *make* is one of the creation procedures, and (…) stands for arguments if any.

**class** DIRECTOR **create** prepare\_and\_play **feature**

 acrobat1, acrobat2, acrobat3: ACROBAT friend1, friend2: ACROBAT\_WITH\_BUDDY author1: AUTHOR curmudgeon1: CURMUDGEON

 prepare\_and\_play **do**

> author1.clap (4) friend1.twirl (2) curmudgeon1.clap (7) acrobat2.clap (curmudgeon1.count) acrobat3.twirl (friend2.count) friend1.buddy.clap (friend1.count) friend2.clap (2) **end**

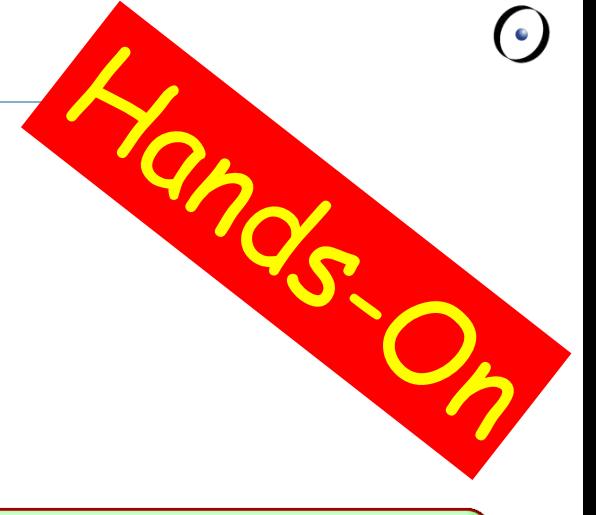

What entities are used in this class?

What's wrong with the feature prepare\_and\_play?

### **Some acrobatics**

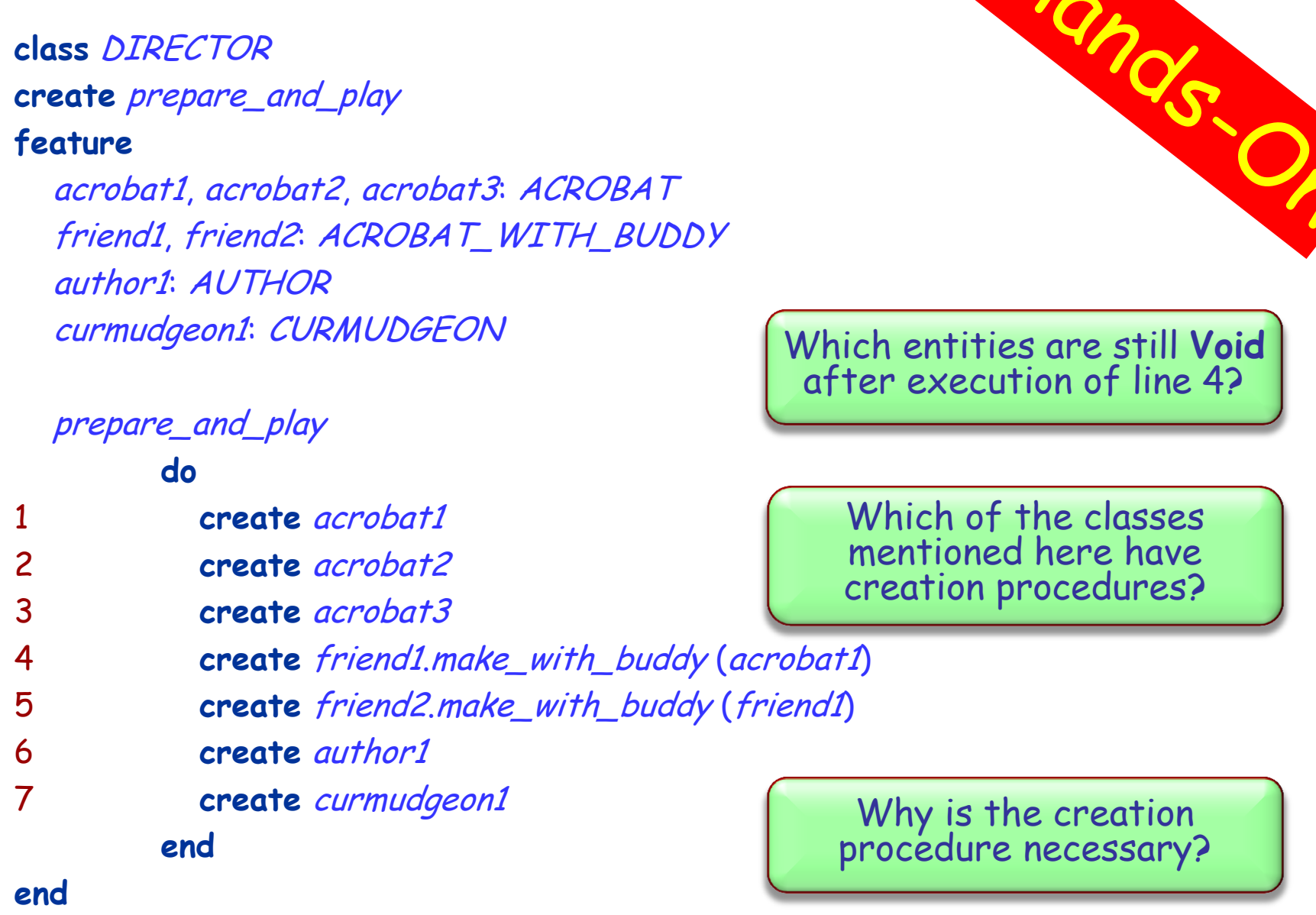

 $\odot$ 

# **Custom initialization for expanded types**

Expanded classes are not creatable using a creation feature of your choice **expanded class** POINT **create** make **feature** make **do** x := 5.0; y := 5.0 **end**

#### **end**

...

But you can use (and possibly redefine) default\_create **expanded class** POINT **inherit** ANY redefine *default* create **feature** default\_create **do**  $x = 5.0; y = 5.0$ **end**

Assignment is an instruction (What other instructions do you know?) Syntax:

#### $a := b$

- $\triangleright$  where a is a variable (e.g., attribute) and b is an expression (e.g. argument, query call);
- $\triangleright$  a is called the target of the assignment and b the source.

Semantics:

- $\triangleright$  after the assignment *a* equals *b* (*a* = *b*);
- $\triangleright$  the value of b is not changed by the assignment.

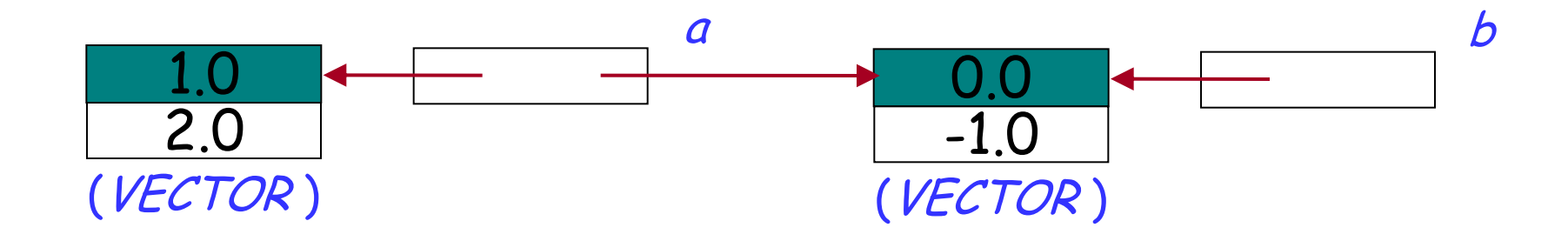

 $a := b$ 

#### a references the same object as b:  $a = b$

#### **Expanded assignment**

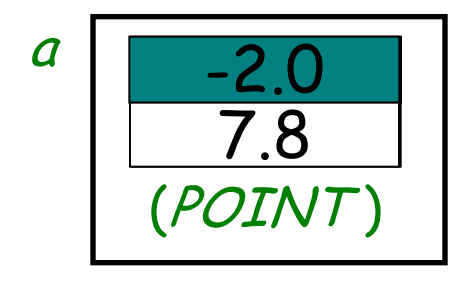

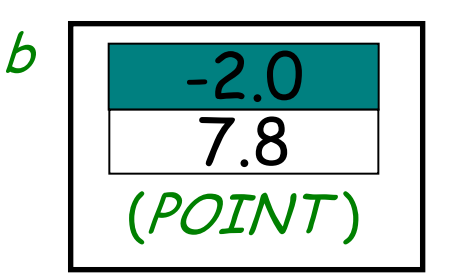

 $a := b$ 

#### The value of  $b$  is copied to  $a$ , but again:  $a = b$

**GROS.** Explain graphically the effect of an assignment: a b "John" "Dan" 32 25 (HUMAN) (HUMAN) "Jane" "Lisa"  $\overline{4}$  $4$  4  $\frac{24}{24}$  4 30 24 (HUMAN) (HUMAN) (COUPLE ) (COUPLE )

#### $a := b$

#### Here COUPLE is an expanded class, HUMAN is a reference class

### **Attachment**

More general term than assignment >Includes:

Assignment

 $a := b$ 

 $\triangleright$  Passing arguments to a routine f (a: SOME\_TYPE) **do** … **end**

### $f(b)$

Same semantics

<sup>a</sup>, b: VECTOR

…

```
create b.make (1.0, 0.0)
a := b
```
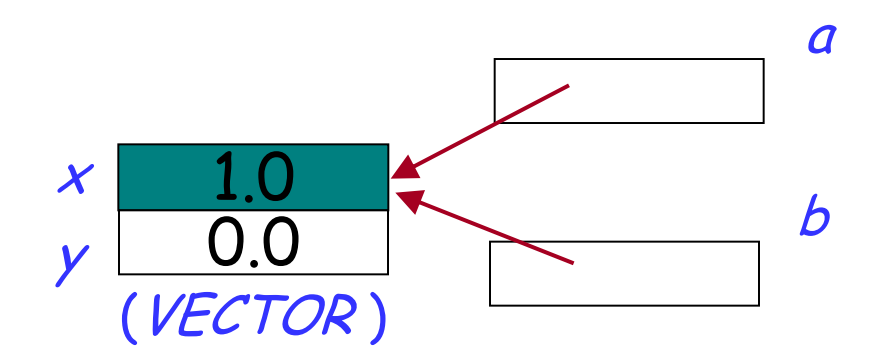

 $\triangleright$  now a and b reference the same object (they are two names or aliases of the same object)

 $\triangleright$  any change to the object attached to a will be reflected when accessing it using b

 $\triangleright$  any change to the object attached to b will be reflected when accessing it using a

# **Dynamic aliasing**

What are the values of  $a.x$ ,  $a.y$ ,  $b.x$  and b.y after executing instructions 1-4?

<sup>a</sup>, b: VECTOR

**create** a.make (-1.0, 2.0) 1 **create** b.make (1.0, 0.0)

$$
2 \qquad a:=b
$$

…

$$
3 \qquad b.set_x(5.0)
$$

4 
$$
a.set_y(-10.0)
$$

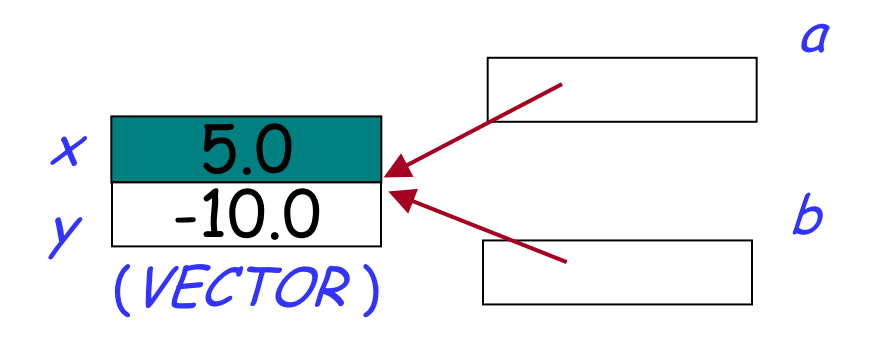

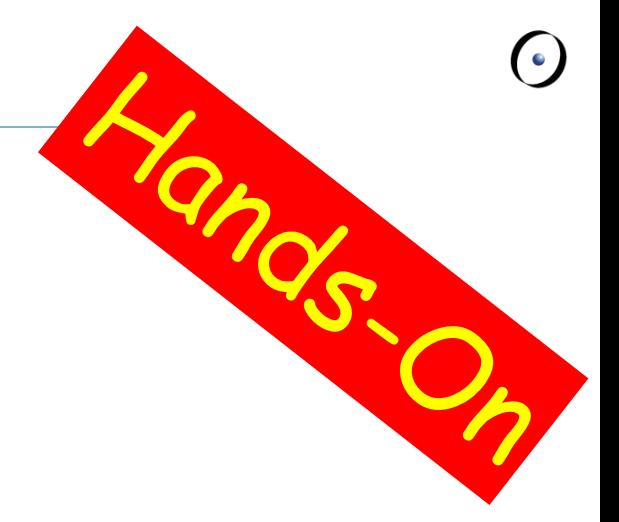

# **Meet Teddy**

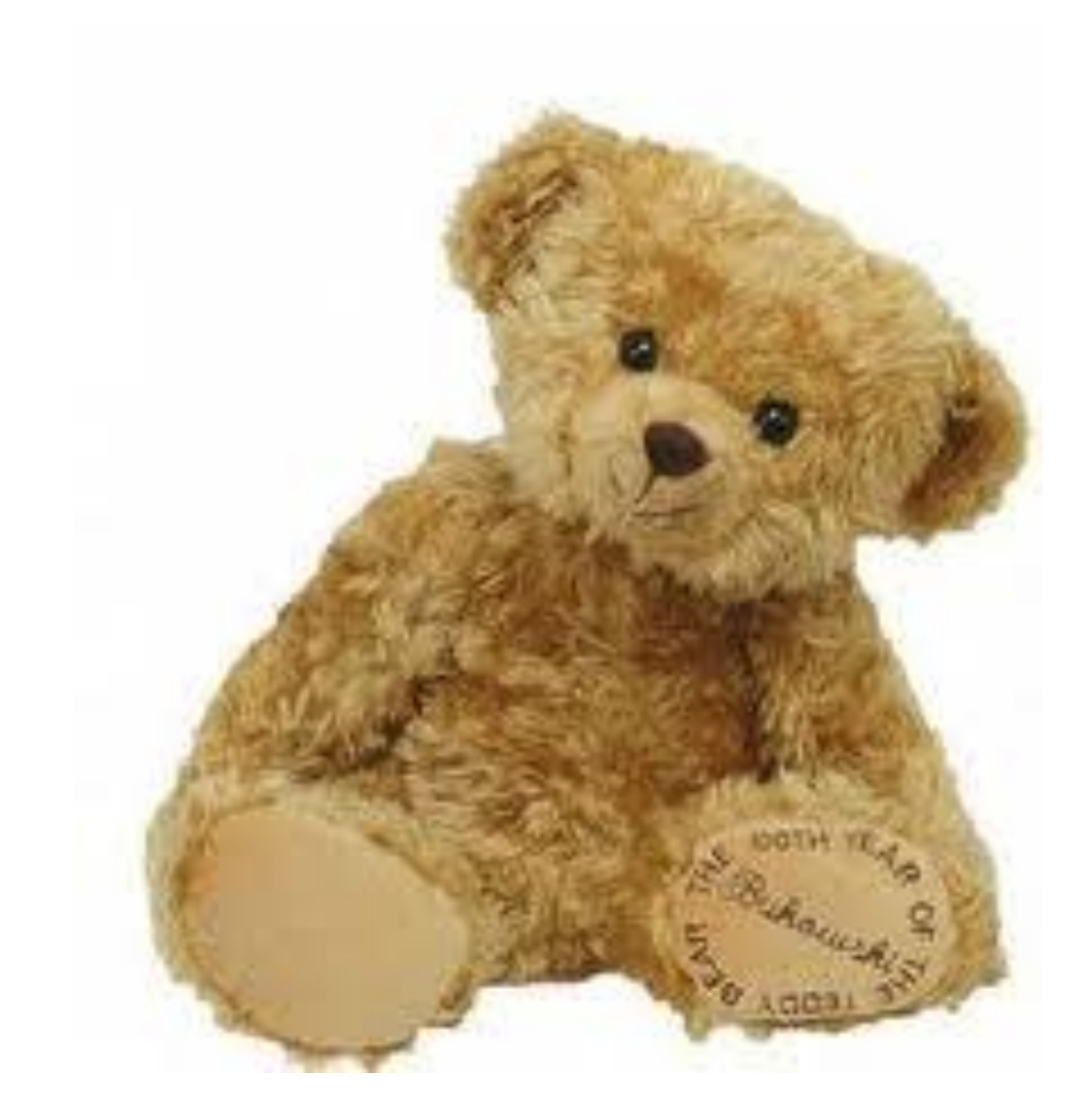